## $L1$  SN — CC1 de Mathématiques 19 novembre 2014. Durée : 1 heure

- $\bullet$  Le polycopié des notes de cours non annoté est autorisé.
- $\bullet$  Les calculatrices et téléphones portables sont interdits.
- Sauf indication contraire de l'énoncé, il faut réaliser les calculs "à la main".
- Le barème annoncé n'est qu'approximatif et pourra éventuellement légèrement évoluer.
- La qualité des justifications et de la rédaction sera prise en considération dans la note.
- $\bullet$  Les exercices sont indépendants.

## Exercice 1 (6 points) :

Résoudre les équations et inéquations suivantes après avoir précisé le domaine de définition de chacune des fonctions :

1. 
$$
f(x) \ge 0
$$
 avec  $f(x) = \frac{2}{(x-1)(x+3)}$ ;

SOLUTION :

 $f$  est définie là où son dénominateur ne s'annule pas donc sur  $]-\infty,-3[\bigcup ]-3,1[\bigcup ]1,+\infty[$ [0.5pt]. Pour résoudre l'inéquation, on peut faire un tableau de signe [0.5pt] :

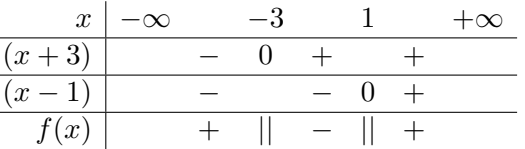

donc

$$
\mathcal{S} = ]-\infty, -3[\cup]1, +\infty[.\,\,[0.5 \text{pt}] \,]
$$

2.  $g(x) < 0$  avec  $g(x) = \ln((x-2)^2) - 2\ln(x+3)$ ;

SOLUTION :

Le logarithme est défini sur  $]0, +\infty[$  donc  $g$  est définie sur  $]-3, 2[\bigcup]2, +\infty[$  [0.5pt]. Si  $x \in \mathcal{D}q$ ,

$$
g(x) < 0 \iff \ln((x-2)^2) - 2\ln(x+3) < 0
$$
  
\n
$$
\iff \ln((x-2))^2 - \ln((x+3)^2) < 0 \iff \ln\frac{(x-2)^2}{(x+3)^2} < \ln 1 \text{ [0.5pt]}
$$
  
\n
$$
\iff \frac{(x-2)^2}{(x+3)^2} < 1 \text{ car In est strictement croissante sur } ]0, +\infty \text{ [0.5pt]}
$$
  
\n
$$
\iff (x-2)^2 < (x+3)^2 \text{ car } (x+3)^2 > 0 \text{ [0.5pt]}
$$
  
\n
$$
\iff (x+3)^2 - (x-2)^2 > 0 \iff ((x+3) - (x-2))((x+3) + (x-2)) > 0
$$
  
\n
$$
\iff 5(2x+1) > 0 \iff x > \frac{-1}{2}
$$
  
\n
$$
\oint \log x = \frac{-1}{2}, 2 \text{ [U]2, +\infty \text{ [1pt]}}
$$

3.  $h(x) = 1$  avec  $h(x) = \frac{e^{4x-2}e^{4-x}}{e^{x+2}(e^x-1)}$  $\frac{e^{4x-2}e^{4-x}}{e^{x+2}(e^{x}-1)}$ .

> $\text{SOLUTION:}\quad \textsf{Une} \textbf{ exponentielle} \textbf{ ne s'annule jamais donc la fonction } h \textbf{ est définie si } e^x - 1 \neq 0$ soit sur  $\mathbf{R}^*$ . Sur Dh,  $h(x) = 1 \Leftrightarrow \frac{e^{4x-2}e^{4-x}}{x+2(x-1)}$  $\frac{e^{4x-2}e^{4-x}}{e^{x+2}(e^x-1)} = 1 \Leftrightarrow \frac{e^{-2x}}{e^x-1}$  $\frac{e}{e^x-1} = 1$  [0.5pt]  $\Leftrightarrow e^{2x} = e^x - 1 \Leftrightarrow e^{2x} - e^x + 1 = 0$  $\Leftrightarrow$   $X^2 - X + 1 = 0$  et  $X = e^x$  [1pt]  $\Delta = 1 - 4 = -3 < 0$  donc le polynôme n'a pas de racine réelle. On en déduit que  $S = \emptyset$ . [0.5pt]

## Exercice 2 (8 points) :

On se propose d'étudier deux espèces de rongeurs, le mulot et la musaraigne, qui vivent dans les mêmes prairies et ont la même probabilité de se faire piéger. On pose des pièges chaque soir qu'on relève à la fin de la nuit. Au matin,  $60\%$  des pièges contiennent au moins un rongeur. La proportion de pièges contenant au moins une musaraigne est de 0.5 et celle des pièges contenant au moins un mulot est de 0.2.

1. Quelle est la proportion de pièges qui contiennent les deux espèces de rongeurs ?

SOLUTION : Notons  $Mul$  l'évènement : "le piège contient au moins un mulot",  $Mus$ l'évènement : "le piège contient au moins une musaraigne " et  $Ro$  l'évènement : "le piège contient au moins un rongeur". D'après l'énoncé,  $P(\mathcal{M}ul) = 0.2$ ,  $P(\mathcal{M}us) = 0.5$  et  $P(\mathcal{R}o) = 0.6$ . Or

$$
P(\mathcal{R}o) = P(\mathcal{M}us \bigcup \mathcal{M}ul) = P(\mathcal{M}us) + P(\mathcal{M}ul) - P(\mathcal{M}us \bigcap \mathcal{M}us).
$$

On en déduit que  $P(\mathcal{M}ul \bigcap \mathcal{M}us) = 0.2 + 0.5 - 0.6 = 0.1$ . [1pt]

2. Les évènements "Le piège contient au moins une musaraigne" et "Le piège contient au moins un mulot" sont-ils indépendants ?

SOLUTION :  $P(\mathcal{M}ul \cap \mathcal{M}us) = 0.1 = 0.5 \times 0.2 = P(\mathcal{M}ul)P(\mathcal{M}us)$  donc les deux  $év\`{e}n$ ements sont ind $é$ pendants.  $[1pt]$ 

Les rongeurs étudiés sont tous porteurs de poux ou de puces mais jamais des deux à la fois. Il y a 4 fois plus d'individus porteurs de puces que d'individus porteurs de poux. Si on capture un rongeur au hasard, la probabilité de tomber sur une musaraigne porteuse de puces est de 50%. Si on capture un mulot, la probabilité qu'il soit porteur de poux est de 25%.

3. On capture un rongeur au hasard. Quelle est la probabilité qu'il soit porteur de puces ?

SOLUTION : Notons  $\mathcal{P}u$  l'évènement : "le rongeur est porteur de puces" et  $\mathcal{P}o$  l'évènement : "'le rongeur est porteur de poux". D'après l'énoncé,  $P(\mathcal{P}u) = 4 \times P(\mathcal{P}o)$ . Or tous les rongeurs sont porteurs d'exactement une de ces deux espèces de parasites donc  $P(\mathcal{P}u) + P(\mathcal{P}o) = 1$ donc  $P(\mathcal{P}u) = 0.8$  et  $p(\mathcal{P}o) = 0.2$ . [1pt]

4. On capture un rongeur au hasard. Quelle est la probabilité de tomber sur un mulot porteur de puces ?

SOLUTION : D'après l'énoncé,  $P(\mathcal{M}us \bigcap \mathcal{P}u) = 0.5$  or  $0.8 = P(\mathcal{P}u) = P(\mathcal{M}us \bigcap \mathcal{P}u) + P(\mathcal{M}ul \bigcap \mathcal{P}u) = 0.5 + P(\mathcal{M}ul \bigcap \mathcal{P}u)$ donc  $P(\mathcal{M}ul\bigcap \mathcal{P}u)=0.3.$  [1pt]

5. On capture un mulot. Quelle est la probabilité qu'il soit porteur de puces ?

SOLUTION : D'après l'énoncé, 
$$
P_{Mul}(\mathcal{P}o) = 0.25
$$
 donc  

$$
P_{Mul}(\mathcal{P}u) = P_{Mul}(\overline{\mathcal{P}o}) = 1 - P_{Mul}(\mathcal{P}o) = 1 - 0.25 = 0.75.
$$
 [1pt]

6. On capture un rongeur. Quelle est la probabilité qu'il s'agisse d'un mulot ?

SOLUTION: 
$$
0.75 = P_{\text{Mul}}(\mathcal{P}u) = \frac{P(\text{Mul}\bigcap \mathcal{P}u)}{P(\text{Mul})} = \frac{0.3}{P(\text{Mul})}
$$
 donc  

$$
P(\text{Mul}) = \frac{0.3}{0.75} = \frac{0.1}{0.25} = \frac{4}{10} = 0.4.
$$
 [1pt]

7. On capture un individu porteur de poux. Quelle est la probabilité qu'il s'agisse d'un mulot ?

SOLUTION :

$$
P_{Po}(\mathcal{M}ul) = \frac{P(\mathcal{M}ul \cap \mathcal{P}o)}{P(\mathcal{P}o)} = \frac{P_{\mathcal{M}ul}(\mathcal{P}o)P(\mathcal{M}ul)}{P(\mathcal{P}o)} = \frac{0.25 \times 0.4}{0.2} = 0.5
$$
[1pt]

8. Les deux espèces de rongeurs ont-elles la même probabilité d'être contaminées par des poux plutôt que par des puces?

SOLUTION :  
\n
$$
P_{Mus}(\mathcal{P}o) = 1 - P_{Mus}(\mathcal{P}u) = 1 - \frac{P(Mus \cap \mathcal{P}u)}{P(Mus)} = 1 - \frac{P(Mus \cap \mathcal{P}u)}{1 - P(Mul)}
$$
\n
$$
= 1 - \frac{0.5}{1 - 0.4} = 1 - \frac{5}{6} = \frac{1}{6} \neq \frac{4}{4} = P_{Mul}(\mathcal{P}o)
$$

donc les deux espèces de rongeurs n'ont pas la même probabilité d'avoir des poux [2pts].

## Exercice 3 (6 points) :

Les rats ont toujours entre  $0$  et  $6$  petits vivants par portée. Notons  $X$  la variable aléatoire représentant le nombre de ratons nés vivants dans une portée. On a observé les valeurs de  $X$  avec les fréquences :

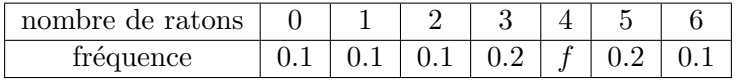

1. Déterminer la valeur de  $f$ .

```
SOLUTION :
La somme des fréquences doit faire 1 donc f = 1 - 4 \times 0.1 - 2 \times 0.2 = 0.2. [1pt]
```
2. Calculer le nombre moyen de petits par portée.

SOLUTION :  $E(X) = 0 \times 0.1 + 1 \times 0.1 + 2 \times 0.1 + 3 \times 0.2 + 4 \times 0.2 + 5 \times 0.2 + 6 \times 0.1$  $= 0 + 0.1 + 0.2 + 0.6 + 0.8 + 1 + 0.6 = 3.3$ . [1pt]

3. On note  $Y$  la variable aléatoire représentant le nombre de petits dans 10 portées. Calculer la moyenne  $E(Y)$ .

SOLUTION : Notons  $X_i$  la variable aléatoire représentant le nombre de petits dans la portée  $i.$  Les  $X_i$  suivent la même loi de probabilité que  $X$  donc

 $E(Y) = E(X_1 + ... + X_1 0) = E(X_1) + ... + E(X_1 0) = 10E(X) = 133.$ [1pt]

Chaque raton a une probabilité de 0.9 d'être marron. On suppose que la couleur des ratons est indépendante de la portée à laquelle ils appartiennent et de la couleur de leurs frères et soeurs. On regroupe aléatoirement les ratons de l'élevage par groupe de 10 individus. On note  $Z$  la variable aléatoire qui représente le nombre d'individus marrons par groupe.

4. Expliquer pourquoi  $Z$  suit une loi binomiale dont on précisera les paramètres.

SOLUTION : On répète 10 fois, de manière indépendante, la même expérience aléatoire qui n'a que deux issues possibles : A : "le raton est marron" et  $\overline{A}$  : "'le raton n'est pas marron", avec  $Pr(A) = 0.9$ . La variable  $Z$  correspond au nombre de fois où le résultat de l'expérience a été  $A$ .  $Z$  suit donc une loi binomiale  $\mathcal{B}(10, 0.9)$ . [1pt]

5. Que vaut  $P(Z=0)$ ? et  $E(Z)$ ?

SOLUTION :  

$$
P(Z = 0) = {10_0} \times 0.9^0 \times 0.1^10 = 10^{-10}
$$
et  $E(X) = np = 10 \times 0.9 = 9$ . [1pt]

6. Calculer  $P(Z \geq 2)$ .

```
SOLUTION :
 P(Z \ge 2) = 1 - P(Z \le 1) = 1 - P(Z = 0) - P(Z = 1)= 1 - {10_0} \times 0.9^0 \times 0.1^10 - {10_1} \times 0.9^1 \times 0.1^9= 1 - 10^{-10} - 10 \times 0.9 \times 10^{-9} = 1 - 10^{-10} - 9.10^{-9} = 0.999999999999.[1pt]
```